## **Chapter 4: Threads**

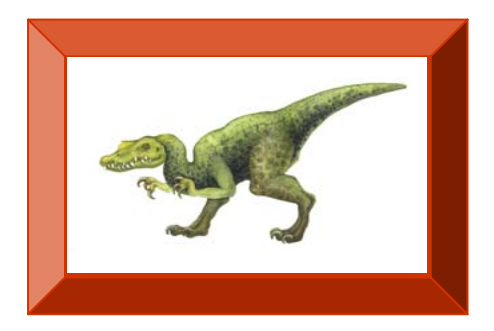

**Operating System Concepts with Java – 8<sup>th</sup> Edition 14.1 <b>14.1 Silberschatz, Galvin and Gagne ©2009** 

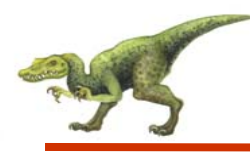

## **Chapter 4: Threads**

- **Overview**
- Multithreading Models
- l s Thread Libraries
- $\sim$ Threading Issues
- **College** Operating System Examples
- $\sim$ Windows XP Threads
- $\sim$ Linux Threads

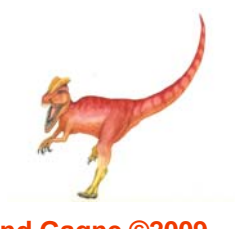

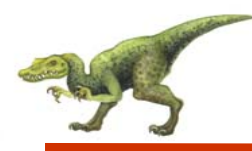

- To introduce the notion of a thread a fundamental unit of CPU utilization that forms the basis of multithreaded computer systems
- $\mathbb{R}^2$ To discuss the APIs for the Pthreads, Win32, and Java thread libraries
- $\mathbb{R}^2$ To examine issues related to multithreaded programming

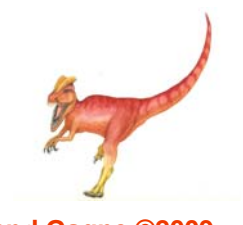

# **Single and Multithreaded Processes**

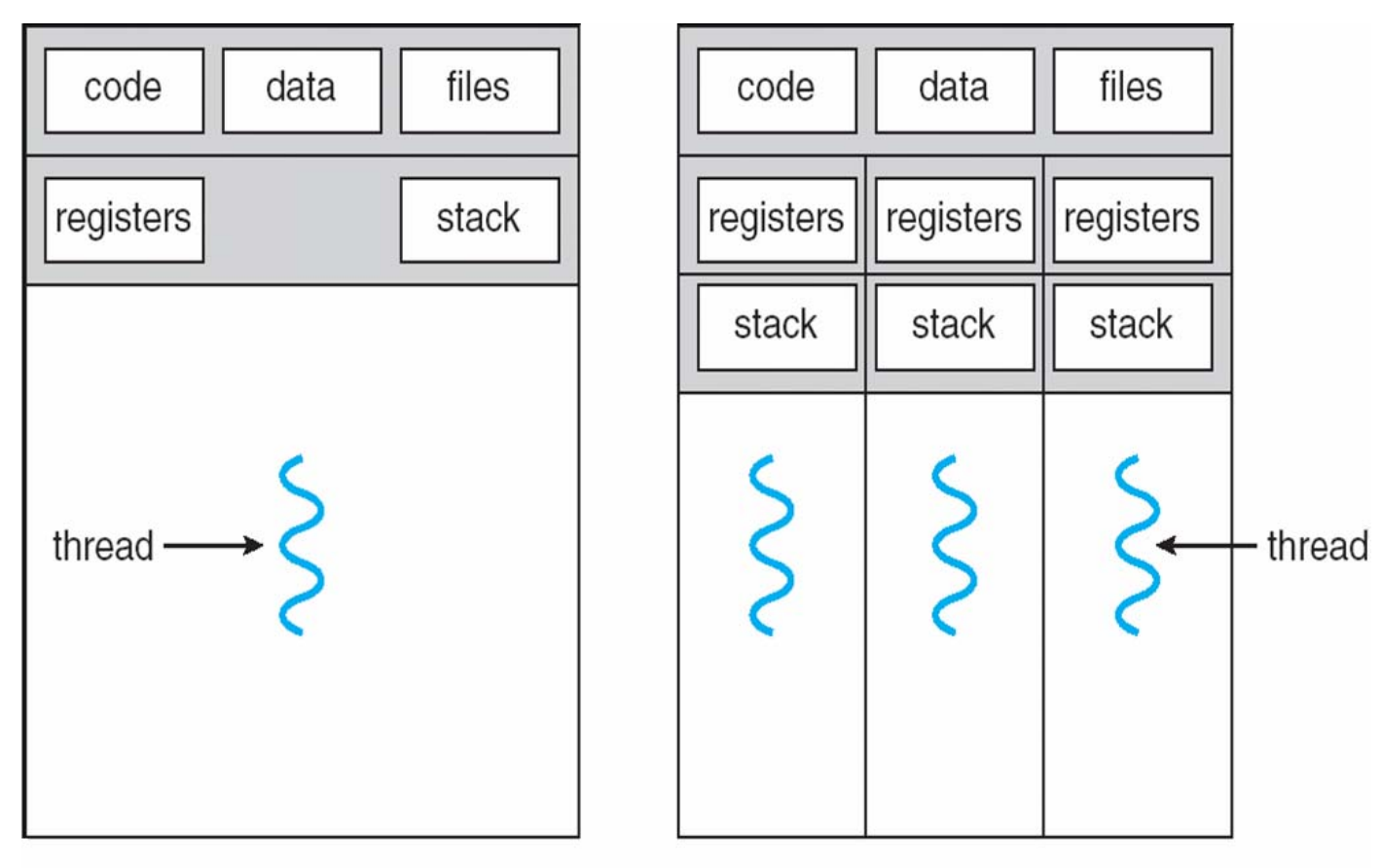

single-threaded process

multithreaded process

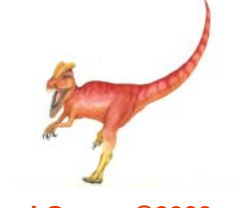

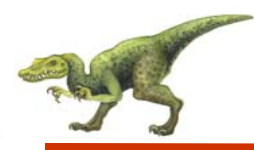

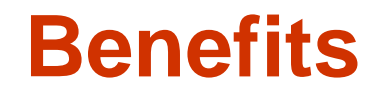

- $\mathbb{R}^n$ Responsiveness
- $\mathcal{L}_{\mathcal{A}}$ Resource Sharing
- $\mathbb{R}^n$ Economy
- $\mathcal{L}^{\mathcal{L}}$ **Scalability**

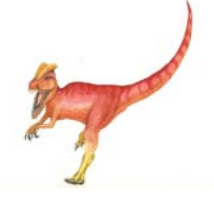

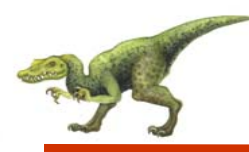

## **Multicore Programming**

- Multicore systems putting pressure on programmers, challenges include:
	- $\bullet$ **Dividing activities**
	- $\bullet$ **Balance**
	- $\bullet$ **Data splitting**
	- $\bullet$ **Data dependency**
	- $\bullet$ **Testing and debugging**

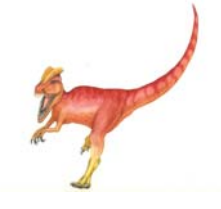

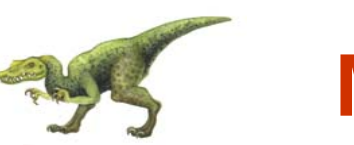

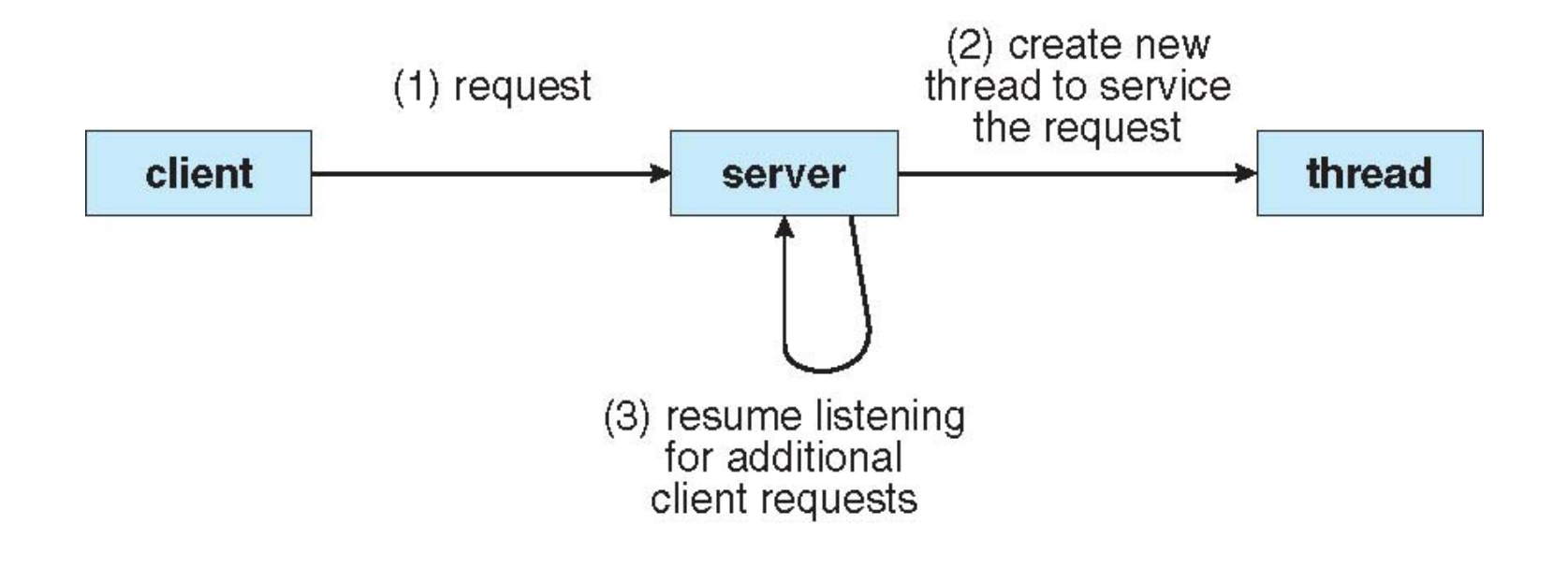

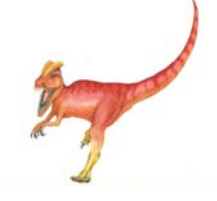

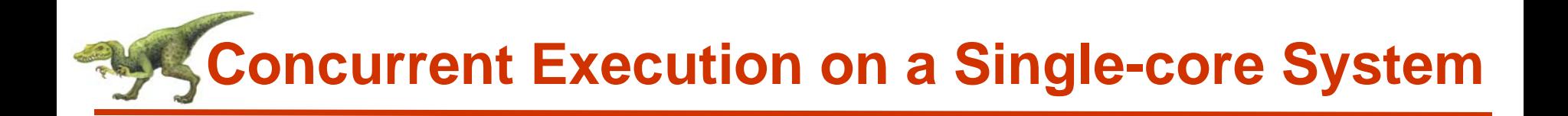

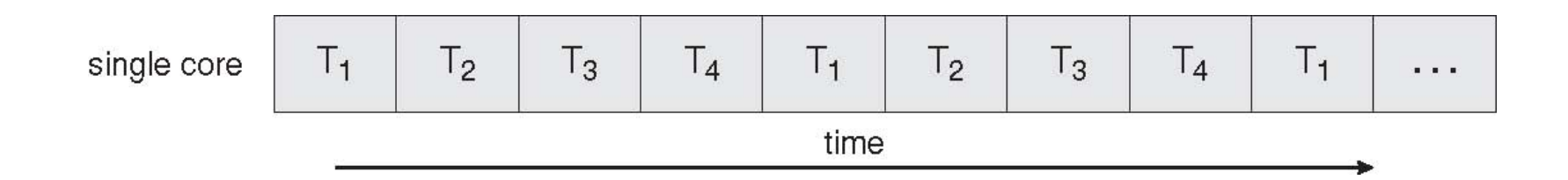

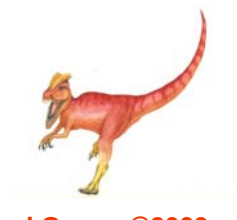

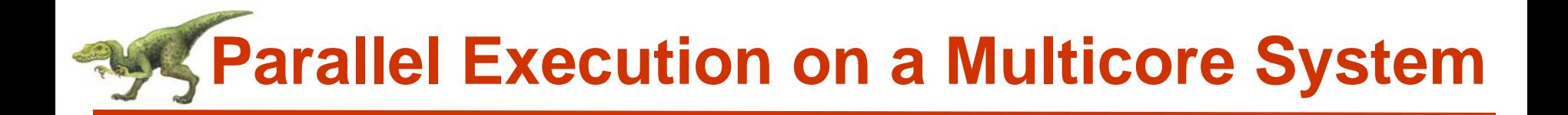

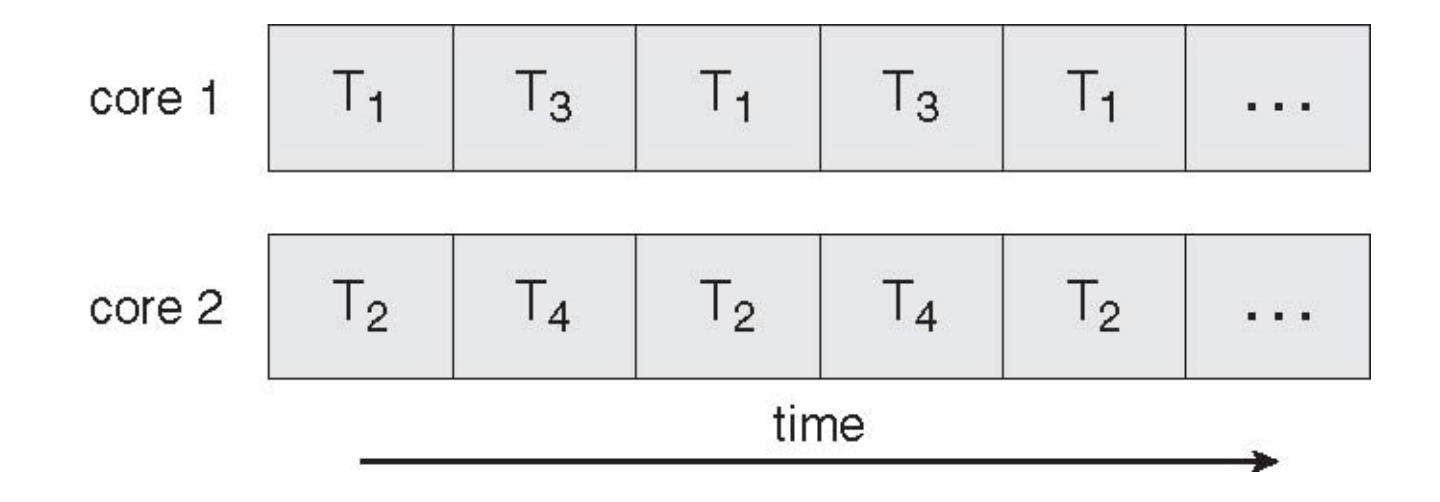

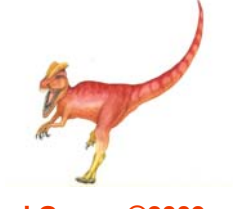

**Operating System Concepts with Java – 8<sup>th</sup> Edition 14.9 <b>14.9 Silberschatz, Galvin and Gagne ©2009** 

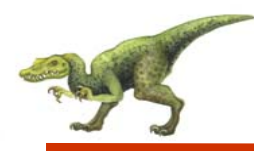

## **User Threads**

- Thread management done by user-level threads library
- $\mathbb{R}^n$  Three primary thread libraries:
	- $\bullet$ POSIX **Pthreads**
	- $\bullet$ Win32 threads
	- $\bullet$ Java threads

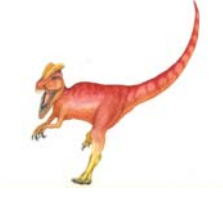

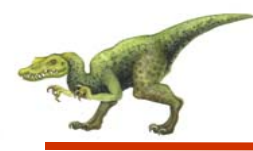

## **Kernel Threads**

- $\mathcal{L}_{\mathcal{A}}$ Supported by the Kernel
- $\mathcal{L}_{\mathcal{A}}$  Examples
	- $\bullet$ Windows XP/2000
	- $\bullet$ **Solaris**
	- $\bullet$ Linux
	- $\bullet$ Tru64 UNIX
	- Mac OS X

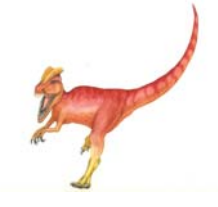

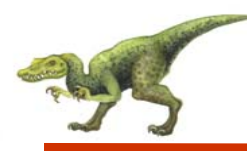

## **Multithreading Models**

- $\mathbb{R}^n$ Many-to-One
- One-to-One
- $\mathcal{L}_{\mathcal{A}}$ Many-to-Many

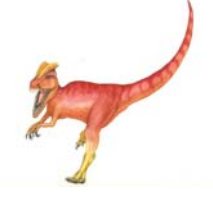

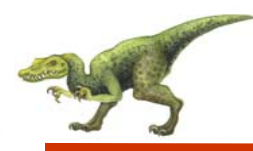

## **Many-to-One**

- Many user-level threads mapped to single kernel thread
- $\mathbb{R}^2$  Examples:
	- $\bullet$ **Solaris Green Threads**
	- $\bullet$ **GNU Portable Threads**

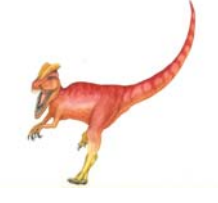

### **Many-to-One Model**

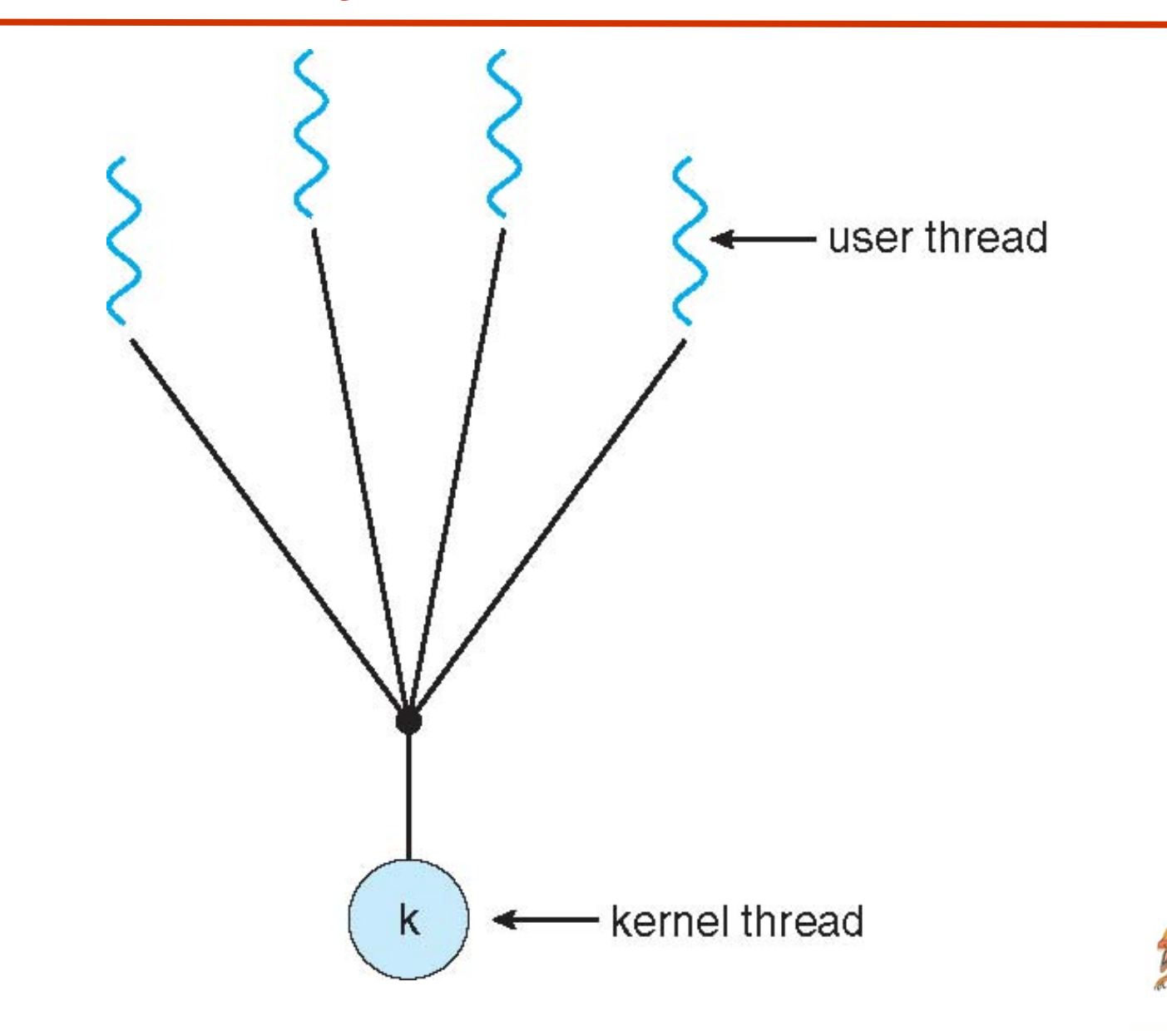

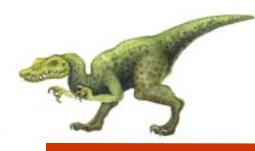

- $\overline{\mathbb{R}^n}$ Each user-level thread maps to kernel thread
- $\mathcal{L}_{\mathcal{A}}$  Examples
	- $\bullet$ Windows NT/XP/2000
	- $\bullet$ Linux
	- $\bullet$ Solaris 9 and later

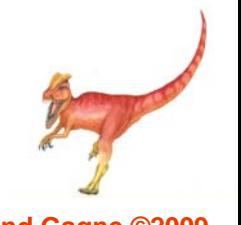

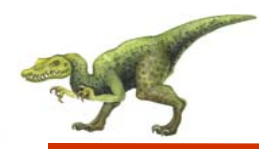

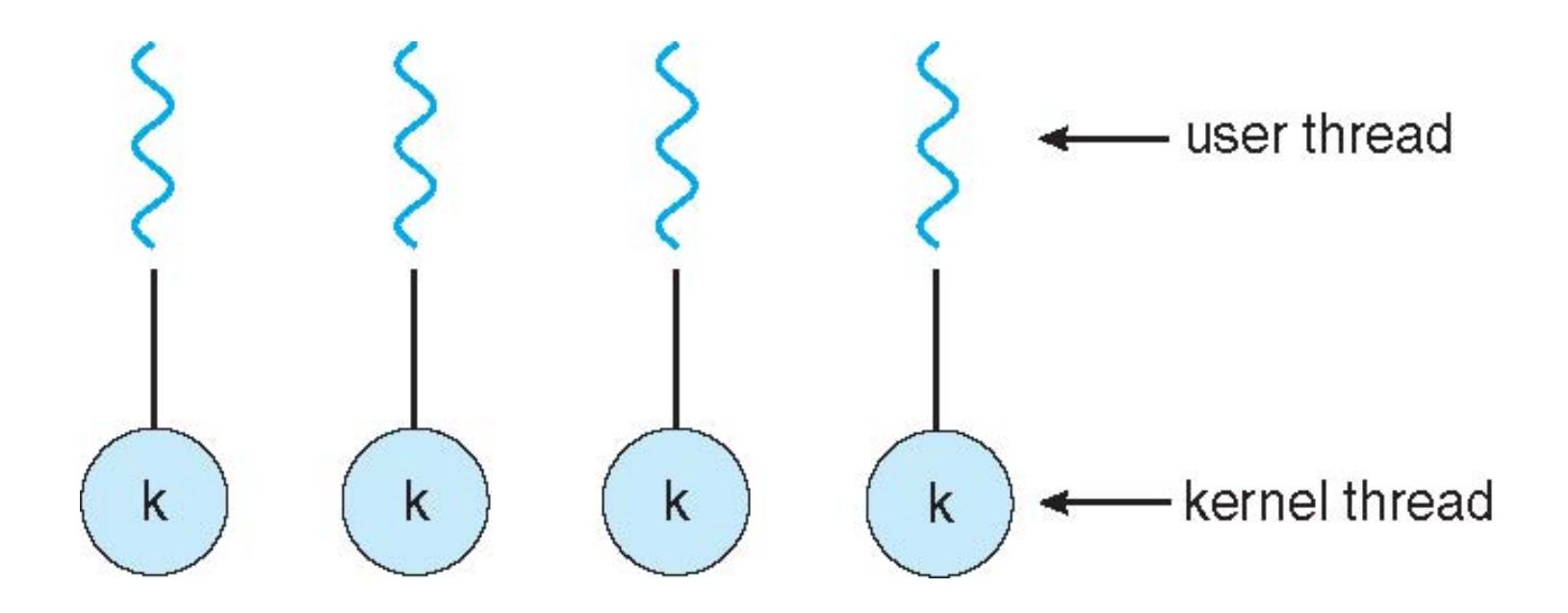

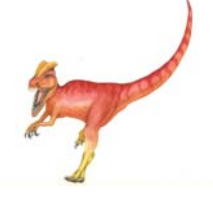

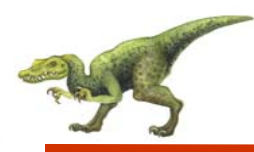

- $\overline{\phantom{a}}$  Allows many user level threads to be mapped to many kernel threads
- T. Allows the operating system to create a sufficient number of kernel threads
- Solaris prior to version 9
- u Windows NT/2000 with the *ThreadFiber* package

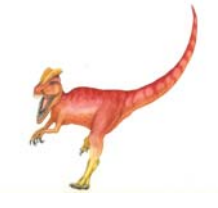

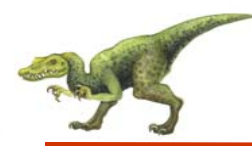

## **Many-to-Many Model**

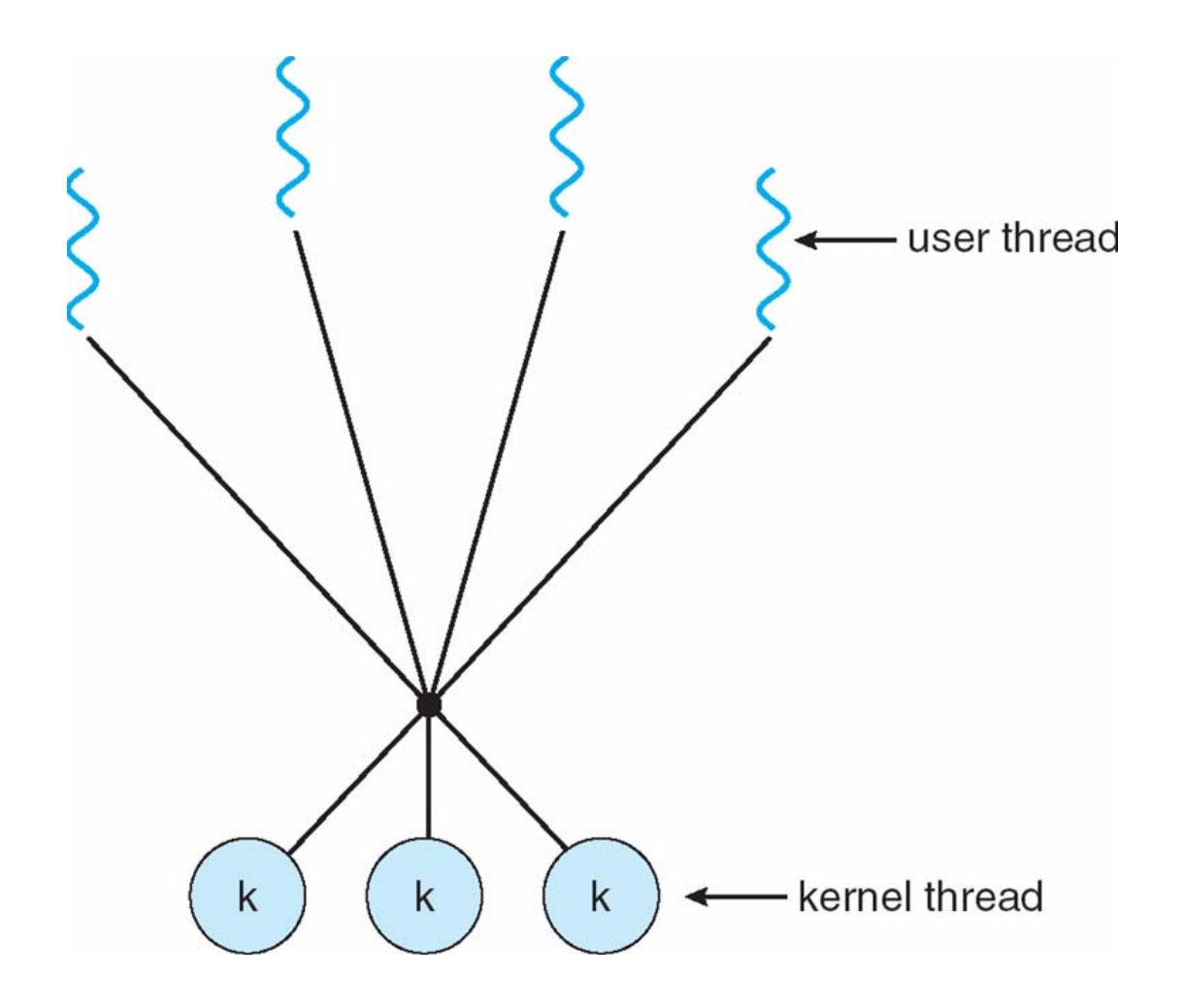

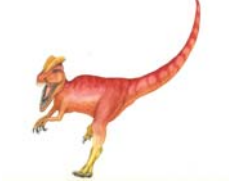

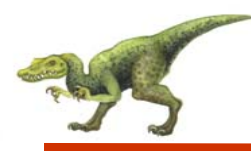

- $\mathcal{L}_{\mathcal{A}}$  Similar to M:M, except that it allows a user thread to be **bound** to kernel thread
- $\mathcal{L}_{\mathcal{A}}$  Examples
	- $\bullet$ IRIX
	- $\bullet$  HP-UX
	- $\bullet$ Tru64 UNIX
	- Solaris 8 and earlier

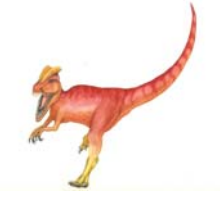

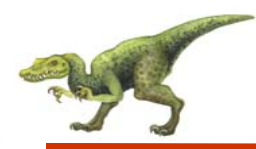

### **Two-level Model**

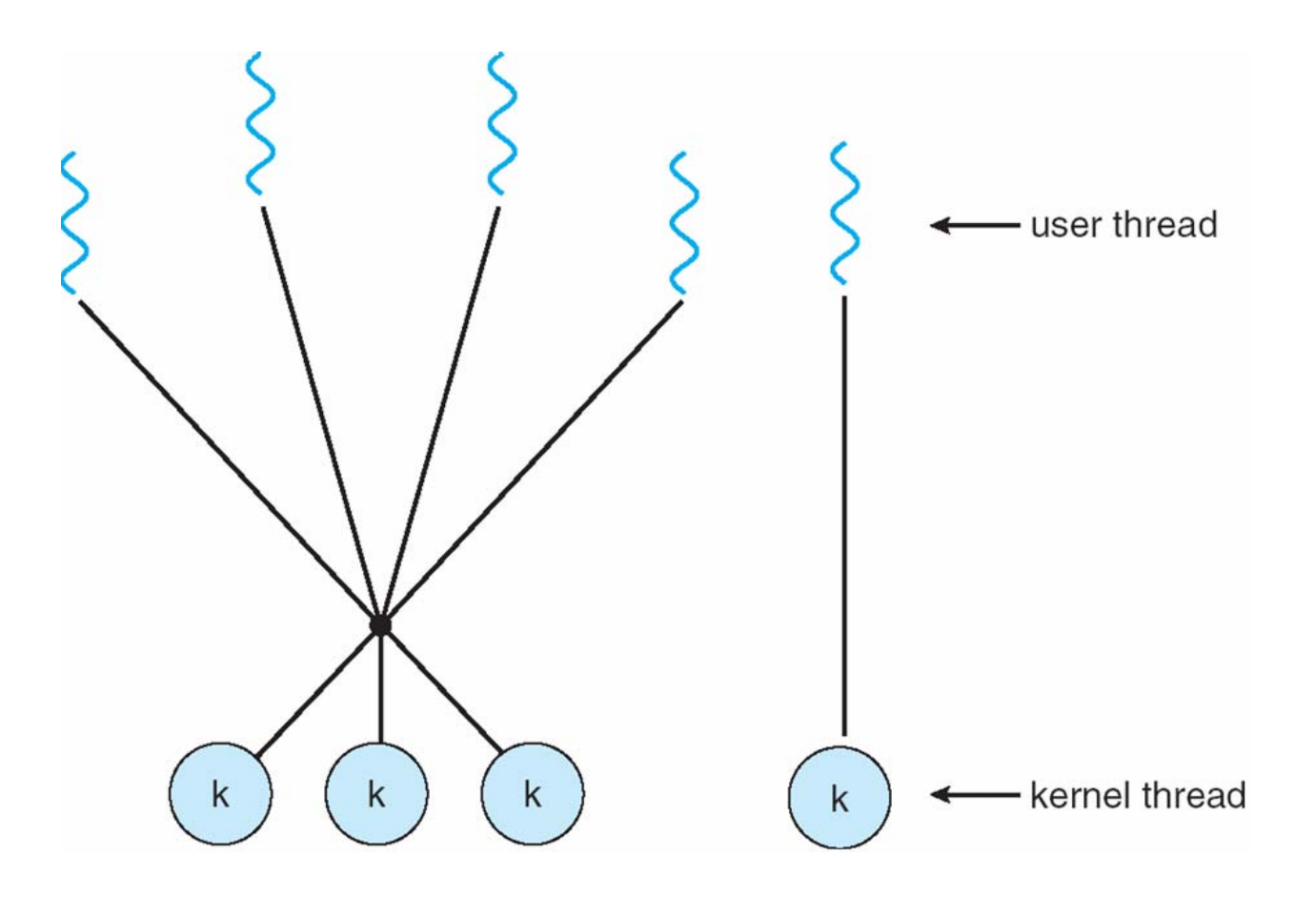

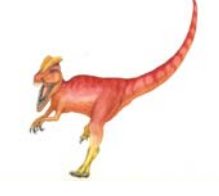

**Operating System Concepts with Java – 8<sup>th</sup> Edition 14.20 <b>14.20 Silberschatz, Galvin and Gagne ©2009** 

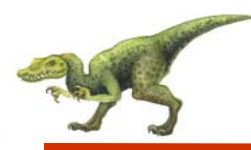

- **Thread library** provides programmer with API for creating and managing threads
- $\mathcal{L}_{\mathcal{A}}$  Two primary ways of implementing
	- $\bullet$ Library entirely in user space
	- $\bullet$ Kernel-level library supported by the OS

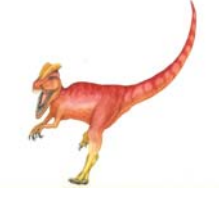

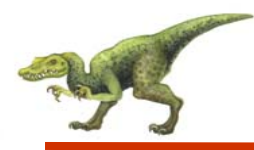

- May be provided either as user-level or kernel-level
- $\mathbb{R}^2$  A POSIX standard (IEEE 1003.1c) API for thread creation and synchronization
- $\mathbb{R}^2$  API specifies behavior of the thread library, implementation is up to development of the library
- Common in UNIX operating systems (Solaris, Linux, Mac OS X)

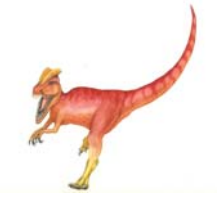

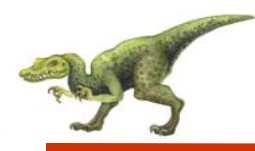

- $\mathbb{R}^n$ Java threads are managed by the JVM
- $\mathcal{C}_{\mathcal{A}}$  Java threads may be created by:
	- $\bullet$ Implementing the Runnable interface

```
public interface Runnable
   public abstract void run();
ł
```
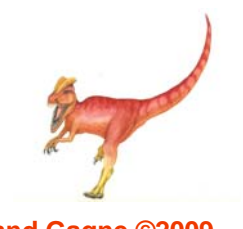

## **Java Threads - Example Program**

```
class MutableInteger
  private int value;
  public int getValue() {
   return value;
  public void setValue(int value) {
   this.value = value;class Summation implements Runnable
  private int upper;
  private MutableInteger sumValue;
  public Summation(int upper, MutableInteger sumValue) {
   this.upper = upper;
   this.sumValue = sumValue;
  public void run() {
   int sum = 0;
   for (int i = 0; i \leq upper; i++)sum += i;sumValue.setValue(sum);
```
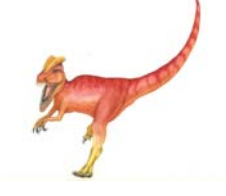

## **Java Threads - Example Program**

```
public class Driver
  public static void main(String[] args) {
   if (args.length > 0) {
     if (Integer.parseInt(args[0]) < 0)System.err.println(args[0] + "must be >= 0.");
     else \{// create the object to be shared
      MutableInteger sum = new MutableInteger();
      int upper = Integer.parseInt(args[0]):Thread thrd = new Thread(new Summation(upper, sum));
      thrd.start():
      try \{\text{thrd.join}();
        System.out.println
                ("The sum of "+upper+" is "+sum.getValue());
        catch (InterruptedException ie) \{\ \}else
    System.err.println("Usage: Summation <integer value>");
```
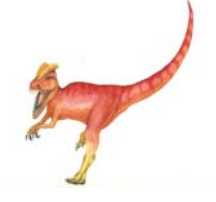

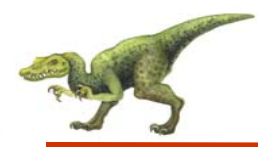

### **Java Thread States**

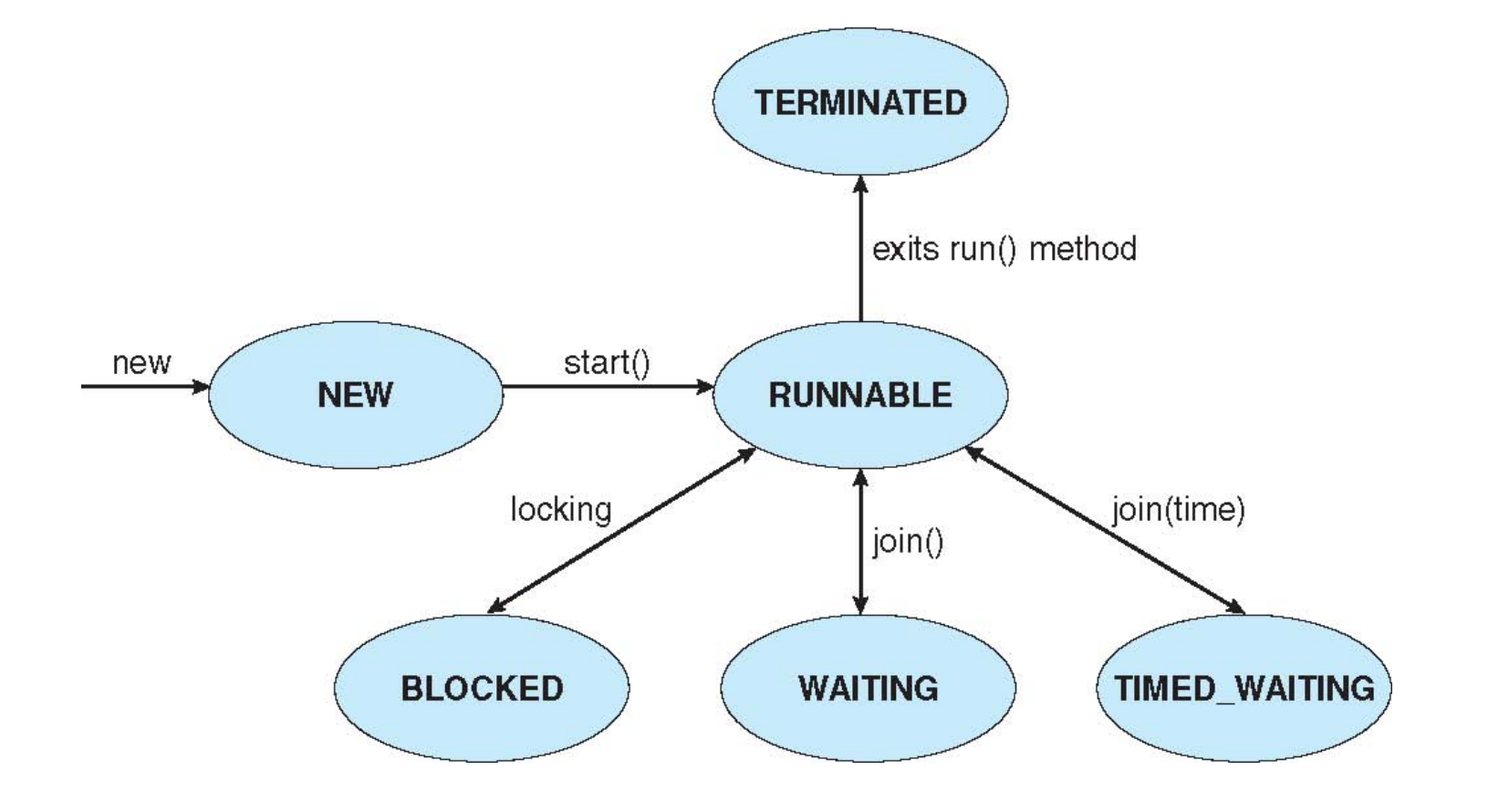

# **Java Threads - Producer-Consumer**

```
import java.util.Date;
public class Factory
   public static void main(String args[]) {
      // create the message queue
      Channel<Date> queue = new MessageQueue<Date>();
      // Create the producer and consumer threads and pass
      // each thread a reference to the MessageQueue object.
      Thread producer = new Thread(new Producer(queue));
      Thread consumer = new Thread(new Consumer(queue));
      // start the threads
      product.setart();
      consumer.start();
```
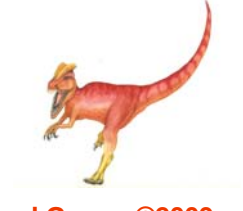

## **Java Threads - Producer-Consumer**

```
import java.util.Date;
class Producer implements Runnable
  private Channel<Date> queue;
  public Producer(Channel<Date> queue) {
     this. queue = queue;public void run() {
    Date message;
     while (true) \langle// nap for awhile
       SleepUtilities.nap();
       // produce an item and enter it into the buffer
       message = new Date();
       System.out.println("Producer produced " + message);
       queue.send(message);
```
## **Java Threads - Producer-Consumer**

```
import java.util.Date;
class Consumer implements Runnable
  private Channel<Date> queue;
  public Consumer(Channel<Date> queue) {
     this. queue = queue;public void run() {
    Date message;
     while (true) \{// nap for awhile
       SleepUtilities.nap();
       // consume an item from the buffer
       message = queue.receive();if (message != null)
          System.out.println("Consumer consumed " + message);
```
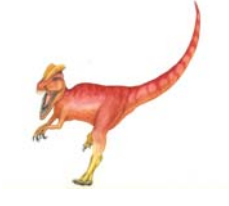

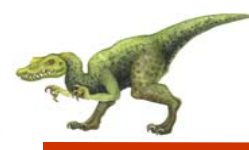

- $\sim$ Semantics of **fork()** and **exec()** system calls
- $\mathcal{L}_{\mathcal{A}}$  **Thread cancellation** of **target thread**
	- Asynchronous or deferred
- $\overline{\phantom{a}}$ **Signal** handling
- $\mathcal{C}^{\mathcal{A}}$ **Thread pools**
- $\overline{\phantom{a}}$ **Thread-specific data**
- $\overline{\phantom{a}}$ **Scheduler activations**

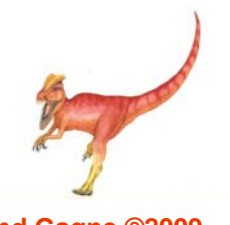

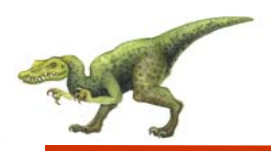

## **Semantics of fork() and exec()**

 $\mathbb{R}^{\mathbb{Z}}$ Does **fork()** duplicate only the calling thread or all threads?

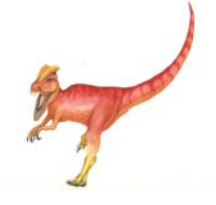

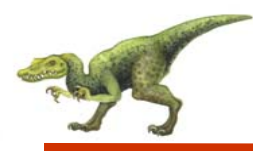

- $\mathbb{R}^n$ Terminating a thread before it has finished
- $\mathcal{L}_{\mathcal{A}}$  Two general approaches:
	- **Asynchronous cancellation** terminates the target thread immediately
	- **Deferred cancellation** allows the target thread to periodically check if it should be cancelled

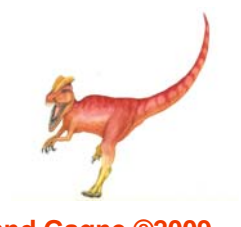

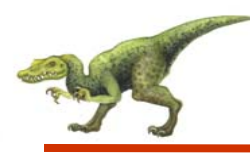

- $\overline{\phantom{a}}$  Signals are used in UNIX systems to notify a process that a particular event has occurred.
- A **signal handler** is used to process signals.
	- 1.Signal is generated by particular event
	- 2.Signal is delivered to a process
	- 3. Signal is handled
- $\overline{\phantom{a}}$  Options:
	- $\bullet$ Deliver the signal to the thread to which the signal applies
	- $\bullet$ Deliver the signal to every thread in the process
	- $\bullet$ Deliver the signal to certain threads in the process
	- $\bullet$ Assign a specific threa to receive all signals for the process

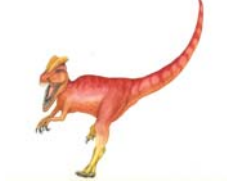

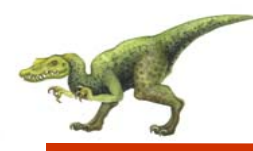

## **Thread Pools**

- Create a number of threads in a pool where they await work.
- $\mathbb{R}^2$  Advantages:
	- Usually slightly faster to service a request with an existing thread than create a new thread.
	- Allows the number of threads in the application(s) to be bound to the size of the pool.

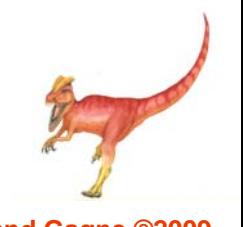

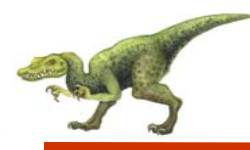

- Allows each thread to have its own copy of data
- $\mathcal{L}^{\text{max}}$  Useful when you do not have control over the thread creation process (i.e., when using a thread pool)

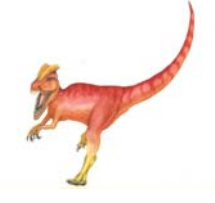

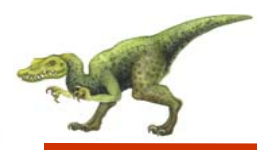

- Both M:M and Two-level models require communication to maintain the appropriate number of kernel threads allocated to the application
- $\mathbb{R}^2$  Scheduler activations provide **upcalls** - a communication mechanism from the kernel to the thread library
- $\mathbb{R}^2$  This communication allows an application to maintain the correct number kernel threads

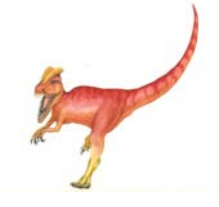

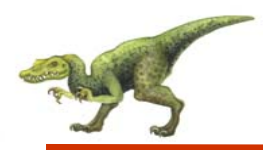

## **Operating System Examples**

- Windows XP Threads
- $\mathcal{O}(\mathbb{R}^d)$ Linux Thread

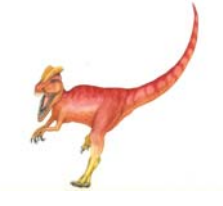

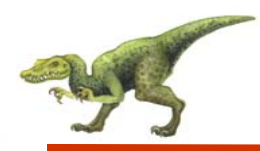

## **Windows XP Threads**

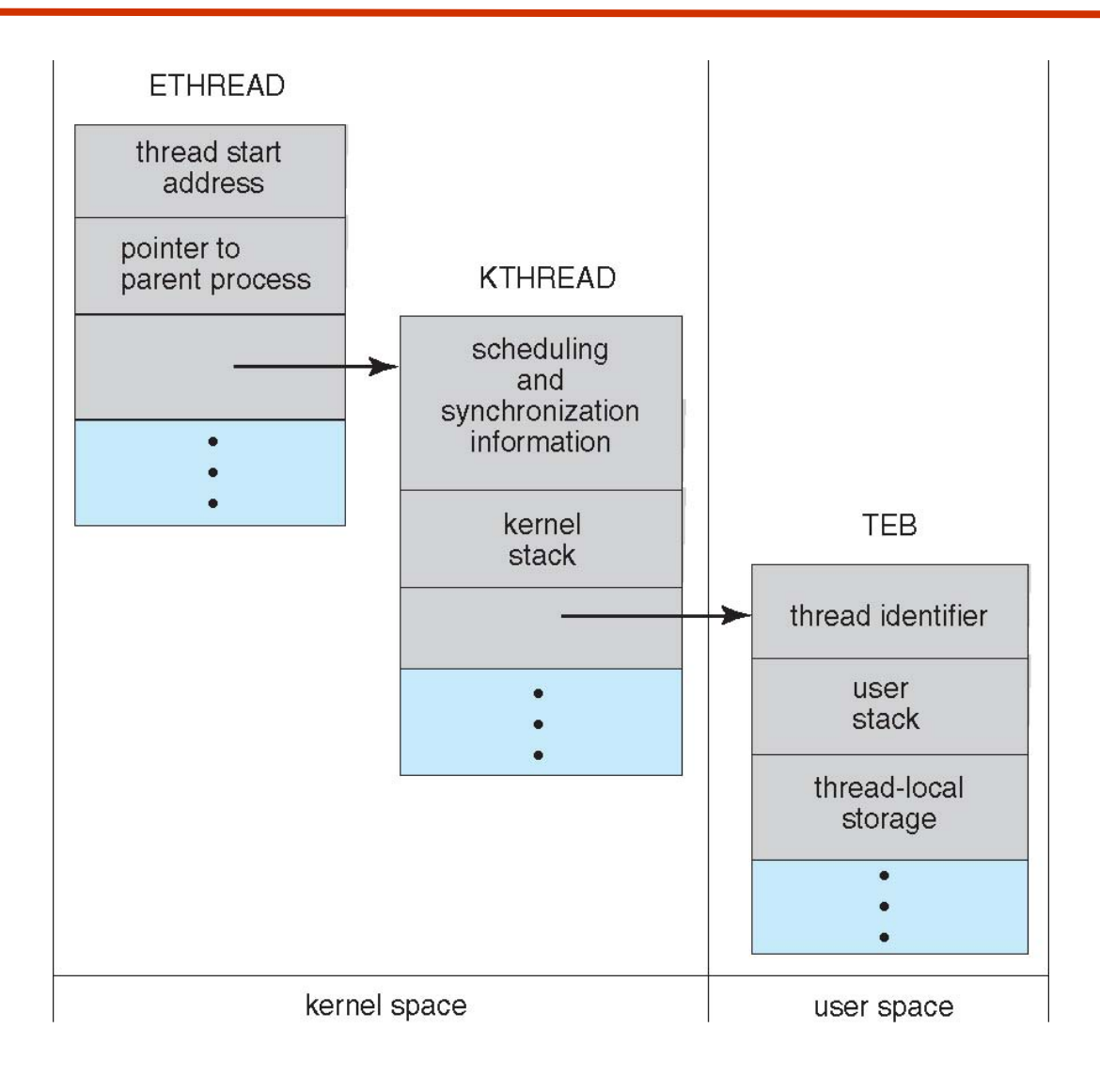

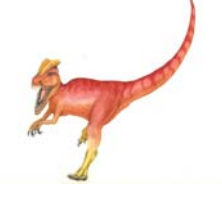

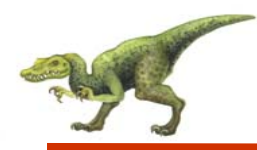

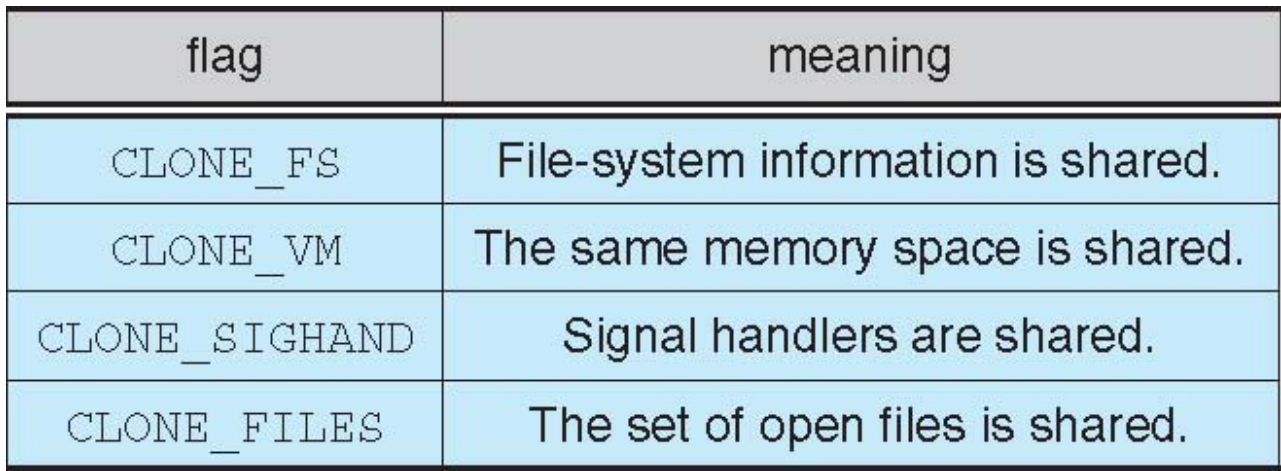

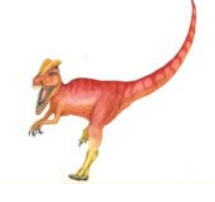

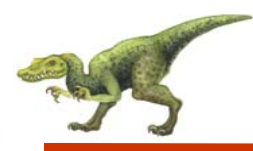

- $\overline{\phantom{a}}$ Implements the one-to-one mapping, kernel-level
- Each thread contains
	- $\bullet$ A thread id
	- $\bullet$ Register set
	- $\bullet$ Separate user and kernel stacks
	- $\bullet$ Private data storage area
- u The register set, stacks, and private storage area are known as the **context** of the threads
- The primary data structures of a thread include:
	- O ETHREAD (executive thread block)
	- $\bullet$ KTHREAD (kernel thread block)
	- O TEB (thread environment block)

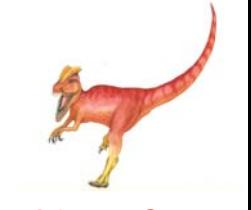

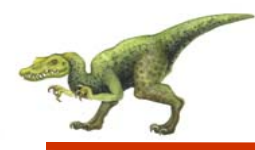

- $\mathcal{C}^{\mathcal{A}}$ Linux refers to them as *tasks* rather than *threads*
- $\mathbb{R}^n$ Thread creation is done through **clone()** system call
- $\mathcal{L}_{\mathcal{A}}$  **clone()** allows a child task to share the address space of the parent task (process)

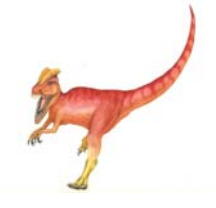

## **End of Chapter 14**

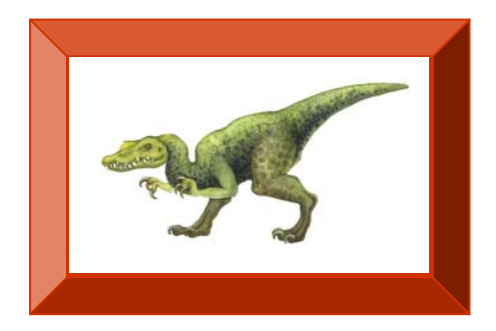

**Operating System Concepts with Java – 8<sup>th</sup> Edition 14.42 <b>Silberschatz, Galvin and Gagne ©2009**